*Le S.A.V.S du Plessis Bouchard/APAJH.95 et le théâtre du Cristal vous convient à son 3 ème ciné débat qui aura lieu le 23 mars 2018 à 14h00 Au cinéma « L'Ermitage » 12 allée Sainte Thérèse 95330 – DOMONT Prix : 5 euros*Theodu Cristo

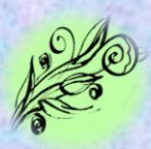

Programme :

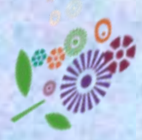

14h – Projection du documentaire « Dans les yeux d'Olivier - Je suis mon pire ennemi »

<sub>\*</sub> 15h30 / 16h30 : Débat Thèmes : la recherche Les nouvelles méthodes d'accompagnement. Retour et réflexions autour du documentaire 16h30 / 17h00 : Collation autour d'un buffet. Présence d'intervenants extérieurs.

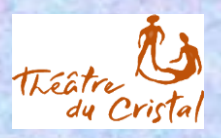

*Contact : Mme RAOULT Chantal – S.A.V.S au 01 34 37 44 99*